# **FIDATEC**

### **EDITAL SELEÇÃO PÚBLICA Nº 008/2023**

**TIPO:** MENOR PREÇO **DATA:** 13/02/2023 **HORÁRIO:** 10h00min **E-MAIL:** *[selecao@finatec.org.br.](mailto:selecao@finatec.org.br)*

**A Fundação de Empreendimentos Científicos e Tecnológicos - FINATEC**, pessoa jurídica de direito privado, sem fins lucrativos, por meio da sua Comissão de Seleção, torna público, para conhecimento dos interessados que realizará Seleção Pública, **Tipo Menor Preço Por Item,** a ser regida pelo Decreto nº 8.241, de 21 de maio de 2014, e subordinada às condições e exigências estabelecidas neste Edital e seus Anexos.

### **1.** *DO OBJETO*

**1.1.** A presente Seleção Pública tem como objeto a contratação de empresa especializada para o fornecimento de Sistema de Gerenciamento de Arquivos MAM (Media Asset Management), conforme as especificações mínimas e quantitativos contidos no **Termo de Referência – Anexo I**.

**1.2** A presente Seleção Pública tem como objetivo atender às necessidades do Projeto intitulado *"Renovação e qualificação do parque tecnológico da UnB/TV".*

**1.3** O presente processo observará os princípios da impessoalidade, da moralidade, da probidade, da publicidade, da transparência, da eficiência, da competitividade e da vinculação ao instrumento convocatório.

**1.3.1** O julgamento da presente Seleção Pública ocorrerá sem a presença dos interessados e o recebimento das propostas adotará a forma virtual, devendo os participantes enviarem para o e-mail: *[selecao@finatec.org.br](mailto:selecao@finatec.org.br)* os documentos inerentes a esta Seleção até o prazo definido no Edital, especificando no assunto do e-mail o Edital de Seleção ao qual está concorrendo. Todos os atos intrínsecos desta Seleção serão publicados no site da FINATEC, de forma a garantir os princípios do inciso anterior.

**1.4** Os interessados em participar deverão enviar toda a documentação exigida **até às 09h30min do dia 13 de fevereiro de 2023**.

# FIDATE(

### **2.** *DA PARTICIPAÇÃO*

- **2.1** Poderão participar pessoas jurídicas que explorem ramo de atividade compatível com o objeto a ser contratado e que atenderem a todas as exigências, inclusive quanto à documentação, constantes desta Seleção Pública.
- **2.2** Estará impedida de participar a Empresa que:

**2.2.1** Estiver inadimplente com a FINATEC;

**2.2.2** Possuir entre seus sócios, proprietários ou dirigentes que sejam empregados da FINATEC;

**2.2.3** Contiver no seu contrato ou estatuto social finalidade ou objetivo incompatível com objeto deste Edital;

**2.2.4** Tenha sido suspensa do direito de participar de Seleções Públicas e contratações com a FINATEC.

### **3.** *DO RECEBIMENTO DA PROPOSTA DE PREÇOS E DOCUMENTOS DE HABILITAÇÃO*

**3.1** As Empresas deverão enviar sua **PROPOSTA DE PREÇOS E OS DOCUMENTOS DE HABILITAÇÃO** no endereço eletrônico: *[selecao@finatec.org.br](mailto:selecao@finatec.org.br)*, endereçado à Comissão de Seleção, até o dia **13 de fevereiro de 2023 às 09h30min**, contendo obrigatoriamente, no assunto e corpo do e-mail, os dizeres:

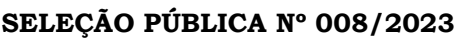

Razão Social da Empresa Proposta de Preços

**SELEÇÃO PÚBLICA Nº 008/2023** Razão Social da Empresa

Documentos de Habilitação

**3.2** A empresa que enviar os documentos ao e-mail mencionado anteriormente, receberá uma resposta de confirmação do recebimento. Insta salientar que a confirmação do recebimento não configura a legitimação da documentação e admissão no certame, apenas assegura o recebimento dos documentos enviados.

### **4.** *PROPOSTA DE PREÇOS*

**4.1** A Empresa deverá apresentar a sua proposta de preço, conforme **Modelo de Proposta - Anexo II** deste Edital.

**4.2** A proposta de preços deverá ser apresentada em 01 (uma) via, grafada em R\$

(reais), em língua portuguesa, em papel timbrado da Empresa, sem emendas, rasuras ou entrelinhas, datada e assinada por seu representante legal, com poderes para o exercício da representação.

**4.3** A proposta de preços deverá conter a Razão Social, CNPJ, endereço completo da Empresa, número de telefone, endereço eletrônico (e-mail) e dados do representante legal ou procurador da Empresa.

**4.4** A Empresa deverá apresentar a descrição completa dos equipamentos e a marca ofertada, bem como as condições dos serviços a serem realizados, observadas as especificações constantes do **Termo de Referência - Anexo I** deste Edital, de forma a permitir a constatação de atendimento às exigências da presente Seleção Pública.

**4.5** A proposta deverá conter oferta firme e precisa sem alternativas ou quaisquer condições ou vantagens que induzam o julgamento.

**4.6** Ocorrendo discordância entre o valor numérico e por extenso contidos na proposta, prevalecerá o valor por extenso.

**4.7** O prazo de validade da proposta de preços deverá ser de, no mínimo, **30 (trinta) dias**, a contar da data de sua apresentação. Caso não conste o prazo na proposta, esta será considerada válida pelo referido período.

**4.8** O encaminhamento da proposta pressupõe o pleno conhecimento e atendimento às exigências do Edital e às especificações técnicas ali previstas.

**4.9** A omissão de qualquer despesa necessária ao perfeito fornecimento dos equipamentos será interpretada como não existente ou já incluída nos preços, não podendo a Empresa pleitear acréscimo após a abertura da proposta.

**4.10** A proposta deverá conter declaração expressa de que nos preços ofertados estão incluídas todas as despesas, tributos e demais encargos de qualquer natureza incidentes sobre o fornecimento dos equipamentos, nada mais sendo lícito à Empresa requerer após a apresentação de sua proposta.

**4.11** Serão desclassificadas as propostas que deixarem de atender às exigências deste Edital e seus anexos, bem como as que apresentarem preços excessivos, assim considerados aqueles que estiverem acima do preço de mercado ou forem manifestamente inexequíveis.

### **5.** *DA HABILITAÇÃO*

**5.1** A documentação relativa à **habilitação jurídica** (Art. 19, Decreto nº 8.241/2014) consistirá em:

**5.1.1** Registro comercial, no caso de Empresa individual;

**5.1.2** Ato Constitutivo, Estatuto ou Contrato Social em vigor, devidamente

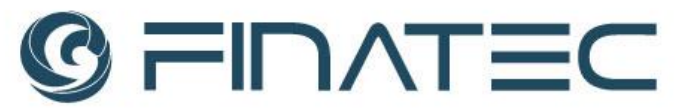

registrado, no caso de Sociedades Comerciais, e acompanhado de documentos de eleição de seus administradores, no caso de Sociedades por Ações;

**5.1.3** Inscrição do Ato Constitutivo, no caso de Sociedades Civis, acompanhada de prova de diretoria em exercício.

**5.2** A documentação referente à **regularidade fiscal** (Art. 20, Decreto nº 8.241/2014) consistirá em:

**5.2.1** Prova de regularidade para com a Fazenda Federal, Estadual, Distrital e Municipal do domicílio ou sede do interessado, ou outra equivalente, na forma da lei; e

**5.2.2** Prova de regularidade relativa à Seguridade Social e ao Fundo de Garantia por Tempo de Serviço - FGTS, que comprove situação regular no cumprimento dos encargos sociais instituídos por lei;

**5.2.3** Certidão negativa de débitos trabalhistas (CNDT), expedida gratuita e eletronicamente, comprovando a inexistência de débitos inadimplidos perante a Justiça do Trabalho.

**5.3** A documentação referente à **qualificação econômico-financeira** (Art. 22, Decreto n. 8.241/2014) consistirá em:

**5.3.1** Apresentação de certidão negativa de falência ou de recuperação judicial e extrajudicial expedida pelo distribuidor da sede da pessoa jurídica, ou de execução patrimonial, expedida no domicílio da pessoa física.

**5.4** A documentação referente à **qualificação técnica** das empresas (Art. 21, Decreto nº 8.241/2014) consistirá na apresentação de no mínimo um atestado de capacidade técnica, conforme a seguir:

**5.4.1** Deverá apresentar no mínimo 01 (um) atestado de capacidade técnica, declaração ou certidão, emitida por pessoa jurídica de direito público ou privado, comprovando aptidão do interessado para desempenho de atividades pertinentes e compatíveis em características, quantidades e prazos, devendo ainda comprovar experiência em serviço compatível ou similar ao objeto.

**5.5** Cumprimento do Disposto no **Inciso XXXIII do Artigo 7º** da Constituição Federal:

**5.5.1** Declaração da Empresa, assinada pelo representante legal, de que não possui em seu quadro de pessoal empregado (s) com menos de 18 (dezoito) anos em trabalho noturno, perigoso ou insalubre e de 16 (dezesseis) anos em qualquer trabalho, salvo na condição de aprendiz, nos termos do inciso XXXIII fone: 61 33480400<br>fax: 61 33073201

do artigo 7º da Constituição Federal e na forma da Lei nº 9.854, de 27/10/99, conforme o **ANEXO IV**.

### **5.6** Declaração de **Inexistência de Fatos Impeditivos**:

**5.6.1** Declaração da Empresa, assinada pelo representante legal, declarando a inexistência de fatos impeditivos para a sua habilitação na presente Seleção Pública, ciente da obrigatoriedade de declarar ocorrências posteriores, conforme o **ANEXO V**.

### **6.** *DA PROVA DE CONCEITO:*

**6.1** A empresa classificada em primeiro lugar será convocada a apresentar prova de conceito para realização dos testes necessários à verificação do atendimento das especificações definidas no **Anexo II**.

**6.2** A especificação detalhada dos procedimentos e dos critérios objetivos de avaliação está no Anexo I - Termo de Referência.

**6.3** A data para a realização da Prova de Conceito será alinhada entre uma comissão técnica da UnB/TV e a contratada. O local para a Prova de Conceito está descrito no item 5.1. A prova de Conceito deverá ser realizada 10 (dias) após a instalação do equipamento.

**6.4** Para fins de publicidade, todo e qualquer participante poderá ter acesso às informações da análise de cada uma das provas de conceito.

**6.5** A não apresentação da prova de conceito sem justificativa ou fora do prazo do Edital implicará na desclassificação da proposta.

**6.6** O pagamento só será realizado após realização e aprovação da prova de conceito e recebimento definitivo dos equipamentos.

**6.7** Se a prova de conceito apresentada pelo primeiro classificado não for aceita, a compradora analisará a aceitabilidade da proposta ou lance ofertado pelo segundo classificado.

**6.8** Seguir-se-á com a verificação da prova de conceito, observada a ordem de classificação, e, assim, sucessivamente, até a verificação de uma que atenda às especificações constantes no Termo de Referência.

### **7.** *DO JULGAMENTO*

**7.1** Para julgamento e classificação das propostas serão abertos, inicialmente, os arquivos contendo as **PROPOSTAS DE PREÇO**. Somente serão avaliados os documentos de habilitação da empresa que ofertar o **MENOR PREÇO.**

Página **5** de **26**

**7.2** No julgamento das propostas, a Comissão de Seleção deverá observar o atendimento das especificações e dos parâmetros mínimos de desempenho e qualidade dos equipamentos requeridos pelo **Termo de Referência – Anexo I** deste Edital.

**7.3** Havendo empate, será efetuado sorteio entre as propostas iguais, a ser realizado online com a Comissão de Seleção e posteriormente publicado no sitio da FINATEC.

**7.4** Serão desclassificadas as propostas que deixarem de atender às exigências desta Seleção Pública, bem como as que apresentarem preços excessivos, assim considerados aqueles que estiverem acima do preço de mercado ou da reserva orçamentária do Projeto, ou forem manifestamente inexequíveis.

**7.5** É facultada à Comissão de Seleção ou à autoridade superior, em qualquer fase da Seleção Pública, a promoção de diligência destinada a esclarecer ou complementar a instrução do processo, vedada a inclusão posterior de documento ou informação que deveria constar obrigatoriamente nosarquivos.

**7.6** Se todas as propostas das Empresas forem desclassificadas, a Fundação poderá conceder prazo de até 03 (três) dias úteis para apresentação de outros documentos ou propostas de acordo com este Edital e seus anexos.

### **8.** *RECURSOS (ART. 30, DECRETO Nº 8.241/2014) – FASE ÚNICA*

**8.1** Os participantes que desejarem recorrer em face dos atos do julgamento das propostas deverão manifestar sua intenção via e-mail, no prazo de 01 (um) dia útil após a publicação da Ata de Julgamento.

**8.2** Será concedido à empresa que manifestar intenção de interpor recurso o prazo de 03 (três) dias úteis para apresentação das razões, conforme disposto no §3º do art. 30 do Decreto nº 8.241, de 21 de maio de 2014.

**8.3** As demais Empresas ficam, desde logo, intimadas a apresentar suas contrarrazões, caso queiram, no prazo de 03 (três) dias úteis, a contar do término do prazo recursal, sendo lhes assegurada vistas ao processo, conforme disposto no §4º do art. 30 do Decreto nº 8.241, de 21 de maio de 2014.

**8.4** O recurso e as contrarrazões deverão ser enviados no endereço eletrônico: *[selecao@finatec.org.br](mailto:selecao@finatec.org.br)* no prazo estabelecido nos **subitens 7.2 e 7.3** acima.

**8.5** O recurso contra a decisão do Comprador não terá efeito suspensivo.

**8.6** Não serão conhecidos os recursos interpostos sem motivação ou intempestivos.

### **9.** *DO PAGAMENTO*

**9.1** O pagamento será efetuado somente após as instalações e recebimento definitivo dos equipamentos/serviços, mediante depósito bancário, em conta corrente

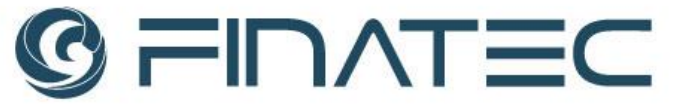

de titularidade da empresa vencedora, no prazo de até 15 (quinze) dias úteis, contados da apresentação da respectiva Nota Fiscal, emitida de acordo com as normas e legislação aplicável, devidamente atestada pelo Coordenador do Projeto.

**9.2** Nenhum pagamento será efetuado à empresa vencedora enquanto pendente o adimplemento de quaisquer obrigações.

#### **10.** *DAS OBRIGAÇÕES*

**10.1** A empresa a ser contratada assumirá as seguintes obrigações:

**10.1.1** Fornecer os equipamentos e ativação dos serviços de acordo com as especificações técnicas contidas no **Termo de Referência – Anexo I deste Edital**;

**10.1.2** Fornecer os equipamentos e ativação dos serviços no prazo estabelecido no **Termo de Referência – Anexo I deste Edital**;

**10.1.3** Substituir/Ajustar no prazo de até 10 (dez) dias os equipamentos e os serviços que não atendam às especificações técnicas contidas no **Termo de Referência – Anexo I deste Edital**;

**10.1.4** Emitir a nota fiscal de acordo com a legislação aplicável.

**10.2** A FINATEC assumirá as seguintes obrigações:

**10.2.1** Emitir a Autorização de Fornecimento – AF à Empresa vencedora, dentro do prazo de validade da proposta de preços;

**10.2.2** Efetuar o pagamento no prazo e condições estabelecidas neste Edital.

#### **11.** *DAS SANÇÕES E PENALIDADES*

**11.1** Pela inexecução total ou parcial do fornecimento, a FINATEC poderá, garantida a prévia defesa, aplicar à Empresa vencedora as seguintes sanções:

**11.1.1** Advertência;

**11.1.2** Multa de 0,3% (zero vírgula três por cento) por dia de atraso e por ocorrência de fato em desacordo com o estabelecido neste edital, até o máximo de 10% (dez por cento) sobre o valor total da Autorização de Fornecimento - AF; **11.1.3** Multa de 10% (dez por cento) sobre o valor total da Autorização de Fornecimento - AF, no caso de inexecução parcial;

**11.1.4** Multa de 20% (vinte por cento) sobre o valor total da Autorização de Fornecimento - AF, no caso de inexecução total;

**11.1.5** Suspensão temporária do direito de participar de Seleções Públicas e impedimento de contratar com a FINATEC, pelo prazo de até 02 (dois) anos.

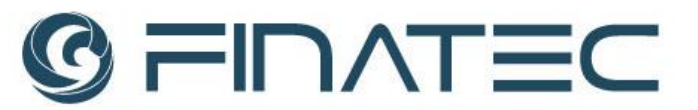

**11.2** As multas deverão ser recolhidas no prazo de **15 (quinze) dias corridos**, contados da data da comunicação da infração, mediante depósito na conta bancária da FINATEC.

**11.3** As multas não recolhidas no prazo estabelecido no **item 10.2** serão descontadas dos pagamentos ainda pendentes, devidamente corrigidas monetariamente.

### **12.** *DAS DISPOSIÇÕES GERAIS*

**12.1** A FINATEC poderá revogar esta Seleção Pública a qualquer tempo, total ou parcialmente, por razões de interesse da Fundação, sem que caiba às Empresas qualquer direito à indenização.

**12.2** As Empresas são responsáveis pela fidelidade e legitimidade das informações e dos documentos apresentados.

**12.3** A Empresa que vier a ser CONTRATADA ficará obrigada a aceitar, nas mesmas condições contratuais, os acréscimos ou supressões que se fizerem necessários, até 25% (vinte e cinco por cento) do valor inicial contratado, conforme faculta o Art. 29 do Decreto nº 8.241/2014 e subsidiariamente a Lei nº 8.666/1993, em seu Art. 65, § 1º.

**12.4** É facultado ao Comprador da FINATEC:

**12.4.1** A promoção de diligência destinada a esclarecer ou complementar a instrução do processo, em qualquer fase da Seleção Pública, vedada a inclusão posterior de documento ou informação que deveria constar obrigatoriamente nos arquivos;

**12.4.2** Relevar erros formais ou simples omissões em quaisquer documentos, para fins de habilitação e classificação das Empresas, desde que sejam irrelevantes, não firam o Edital, não prejudiquem o entendimento da proposta e o ato não acarrete violação aos princípios básicos desta Seleção Pública;

**12.4.3** Convocar os participantes para quaisquer esclarecimentos porventura necessários ao entendimento de suas propostas;

**12.4.4** Os participantes intimados para quaisquer esclarecimentos adicionais deverão fazê-lo no prazo determinado pelo Comprador, sob pena de desclassificação/inabilitação.

**12.5** Na contagem dos prazos estabelecidos neste Edital e seus anexos, excluirse-á o dia do início e incluir-se-á o do vencimento.

fone: 61 33480400<br>fax: 61 33073201

**12.6** Qualquer pedido de esclarecimento em relação a eventuais dúvidas na interpretação deste Edital terá que ser encaminhado, por escrito, no e-mail *selecao@finatec.org.br*, até o **segundo dia útil** antes da data de abertura da Sessão Pública.

**12.7** Insuficiência no atendimento aos requisitos previamente estabelecidos deste Edital, no que se refere a apresentação da Documentação e Propostas, correrão por conta e risco da Empresa, podendo implicar na sua inabilitação e/ou desclassificação.

### **13.** *ANEXOS*

**13.1** Fazem parte integrante deste edital os seguintes Anexos: **ANEXO I** – Termo de Referência. **ANEXO II** – Prova de Conceito. **ANEXO III** – Modelo de Proposta.

**ANEXO IV** – Declaração de Inexistência de Trabalhador Menor.

**ANEXO V** – Declaração de Inexistência de Fatos Impeditivos.

Brasília, 06 de fevereiro de 2023.

Maria Luisa Pinheiro Torres **Compradora da Seleção**

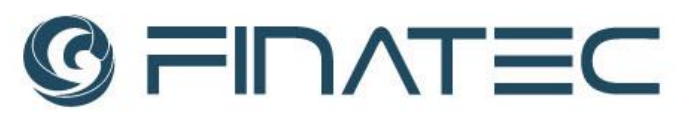

### **ANEXO I TERMO DE REFERÊNCIA SELEÇÃO PÚBLICA Nº 008/2023**

### **1.** *DO OBJETO*

**1.1.** O presente Termo de Referência tem por objeto a contratação de empresa especializada para o fornecimento de Sistema de Gerenciamento de Arquivos MAM (Media Asset Management), conforme detalhado no item 3, visando atender às necessidades do Projeto *"Renovação e qualificação do parque tecnológico da UnB/TV"* que

### **2.** *DA JUSTIFICATIVA*

**2.1.** Para que possa desempenhar a missão de comunicar as atividades de ensino, pesquisa e extensão da Universidade de Brasília ao conjunto da sociedade a UnB/TV demanda a aquisição de equipamentos robustos em termos de velocidade de transmissão, memória de armazenamento, e qualidade de imagem e som. Com a mudança para a nova sede, realizada no ano de 2021, a UnB/TV tem como objetivo em sintonia com a melhoria das condições de espaço físico, promover um salto de qualidade com a primeira fase de renovação do parque tecnológico de produção audiovisual e transmissão para as multiplataformas em redes, pelo streaming e pelo canal universitário 15 da NET Claro Brasília.

**2.2.** A aquisição do objeto deste termo de referência possui a finalidade de implementação da camada de gestão de mídias para produção audiovisual e acervo, de forma a ampliar a qualidade e a agilidade dos conteúdos a serem exibidos na UnB/TV, nas redes sociais e no acervo.

### **3.** *DA ESPECIFICAÇÃO*

**3.1.** Aquisição de um Sistema de Gerenciamento de Arquivos para produção audiovisual MAM (Media Asset Management). Tem como solução captura em banda base, gerenciamento, integração e acervo de mídias em storage e LTO com equipamentos e licenças para emprego na TV e mídias sociais com integração à infraestrutura de rede e software de gerenciamento de jornalismo.

**3.2.** A solução deve fornecer uma aplicação MAM, o sistema deve permitir o acesso de, no mínimo, 5 usuários e hardware específico, com 1 (um) canal de captura de vídeo Band Base SDI (ingest), storage para armazenamento de no mínimo 60 TB

utilizáveis, arquivamento em tecnologia LTO com 1 (um) drive e no mínimo 1(uma) fita e licenças de Windows Server de acordo com a demanda do sistema de gerenciamento de mídias.

#### **3.3. Detalhamento técnico do Sistema de gerenciamento de arquivo MAM:**

**3.3.1.** O sistema deve permitir o acesso de, no mínimo, 5 usuários simultâneos sem perda de performance nas atividades do MAM com precificação por licença, mas ele deve permitir a adição de usuários ilimitados;

**3.3.2.** Atendimento SLA 24 horas por dia, em regime de plantão;

**3.3.3.** O sistema deverá permitir a funcionalidade de ingest de mídia removível de arquivos a partir dos dispositivos de mídia XDCAM HD, P2 independentes dos canais de ingest banda base;

**3.3.4.** O sistema deve contemplar o ingest banda base de 1 canal, expansível para mais um canal. Deve possibilitar a gravação de até 4 codecs diferentes, sendo eles 2 em alta resolução e 2 em baixa. Os arquivos gerados devem ser gravados simultaneamente em 2 dispositivos distintos;

**3.3.5.** O sistema de ingest banda base, deverá suportar múltiplos agendamentos de gravação, sejam eles diários, semanais e mensais e permitir editar tais agendamentos a qualquer momento;

**3.3.6.** Prover Ingest com template de metadados para permitir a catalogação do material;

**3.3.7.** Possibilitar o ingest a partir de mídia removível de arquivos, como pendrives, DVDs de dados, HDDs externos etc., com template de metadados para permitir a catalogação do material (no mínimo, nome e descrição do conteúdo);

**3.3.8.** Permitir ingest de qualquer tipo de mídia (vídeos em diversos formatos, arquivos de áudio, fotos) em ativos novos ou em ativos já criados no sistema de gerenciamento de ativos e conteúdo, desde que sejam no mínimo em 35 Mbps;

**3.3.9.** Suportar diversos codecs e containers padrões de mercado, como por exemplo DVC Pro25, DVCPro 50, IMX 30/40/50, MPEG-2 I-Frame/Long GOP DVC Pro HD, Avc-Intra 50, AVC Intra-100, XDCAM HD, XDCAM EX, MPEG-2 IFrame/Long GOP, MXF OP-1A, MXF OP-1Atom, MOV, etc. e ser capaz de transcodifica-los para o formato padrão do sistema como parte do fluxo de ingest ou de playout;

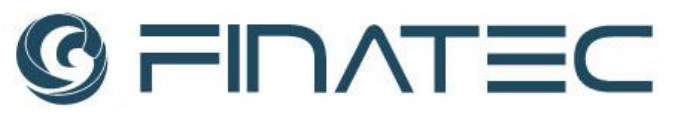

**3.3.10.** O sistema de gerenciamento de mídia e conteúdo deve oferecer uma interface de trabalho 100% baseado em web e construído sobre uma arquitetura orientada a serviços SOA com a possibilidade de organização personalizada por usuário da área de trabalho com janelas flutuantes;

**3.3.11.** O sistema de gerenciamento de mídia e conteúdo deve ter capacidade de gerenciar múltiplos storages, sejam NAS, SAN ou cloud, em múltiplos níveis de disponibilidade (online, nearline, offline), inclusive um storage near line com escalabilidade;

**3.3.12.** O sistema deve fazer uso de protocolo de comunicação público com chaves para proteção da segurança.

**3.3.13.** A solução de gerenciamento de mídia e conteúdo deve permitir integração com sistemas de armazenamento LTO, permitindo definição de políticas de arquivamento manuais e automáticas;

**3.3.14.** Permitir ao usuário busca, visualização, edição em baixa e, se necessário, recuperação total ou parcial de ativos através de sua interface web, independentemente do nível de armazenamento dos ativos (online, nearline ou offline);

**3.3.15.** O sistema de gerenciamento de mídia e conteúdo não deve duplicar as mídias no momento da edição, ou seja, deve trabalhar de forma indexada com o material original;

**3.3.16.** O sistema deve gerar proxies, estampas e keyframes de todo o conteúdo de vídeo ingestado, editado ou consolidado no sistema de gerenciamento de mídia e conteúdo;

**3.3.17.** Deverá ter interface web HTML5, permitindo acesso através dos principais browsers do mercado;

**3.3.18.** Deverá ter a possibilidade de criar projetos, sequências e editar estes por meio de ferramenta nativa, permitindo a edição simultânea dos projetos por múltiplos usuários.

**3.3.19.** A interface web HTML5 deve ter player integrado com capacidade de avanço e retrocesso frame a frame, ou a reprodução normal do vídeo, capacidade de marcação de pontos de entrada e saída, capacidade de criação de markers, capacidade de monitoração de closed caption, visualização e reprodução a partir dos keyframes gerados, capacidade de visualização dos segmentos catalogados;

**3.3.20.** Possuir funcionalidade de monitoração "side by side", comparativa, para facilitar as decisões de versões com processamentos de vídeo distintos;

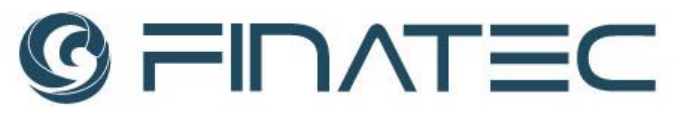

**3.3.21.** Possuir integração com as principais APIs de inteligência artificial com os principais provedores de ferramentas de inteligência artificial do mercado (Google, Microsoft, IBM), com capacidade de catalogação automática de metadados a partir das informações geradas por estes provedores, como por exemplo: Detecção automática de pessoas, objetos, lugares, sentimentos, links para DBpédias e bancos de dados na nuvem;

**3.3.22.** Deve conter transcrição de voz para texto (conversão do áudio em texto), sem dependência de conexão com a internet (off-line), com interface para correção. O conteúdo transcrito deve ser vinculado ao vídeo e pesquisável;

**3.3.23.** Deve permitir tanto a transformação do áudio dos ativos de mídia em texto quanto sua indexação de modo automático

**3.3.24.** Deve permitir utilização de recursos de Time Code e Closed Caption (offline) automático, com disponibilização de interface apropriada para fazer correções;

**3.3.25.** Deverá ser multimídia, capaz de gerenciar diversos tipos de conteúdo de mídia (vídeo, áudio, fotos, documentos, PDFs, etc.), em diversas classes e/ou categorias com conjunto de metadados específicos;

**3.3.26.** Permitir o gerenciamento de conteúdo dividido em áreas, classes, grupos etc., cada um com seu conjunto de metadados específicos, possibilitando uma gestão de ativos de multimídia de multiempresarial e/ou multidepartamental;

**3.3.27.** Ter capacidade de gerar (converter) os vídeos nos padrões das redes sociais, Facebook, Twitter e ainda realizar o delivery para um canal no Youtube;

**3.3.28.** Permitir fluxos de trabalho customizados através de configurações de ações manuais ou automáticas;

**3.3.29.** Permitir que as mídias e ficheiros possam ser compartilhadas entre os responsáveis pelo projeto via e-mail de maneira facilitada, entregando o acesso direto às mídias com a possibilidade de download;

**3.3.30.** O sistema deve oferecer funcionalidades de fluxos de trabalho de forma que o supervisor possa fazer o acompanhamento da evolução dos trabalhos desenvolvidos com cada um dos itens de acervo e assim avaliar o crescimento do acervo, as consultas feitas, progresso do fluxo de arquivamento, progresso do fluxo de recuperações, progresso do fluxo de catalogação e decupagem, progresso do fluxo de qualidade etc.;

**3.3.31.** Para o acompanhamento dos fluxos, o sistema deve fornecer as seguintes funcionalidades: emissão de relatórios informando os novos itens

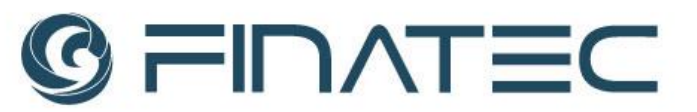

de acervo, as novas coleções de acervo, os problemas ocorridos em um determinado dia (incluindo dia corrente e anterior), a listagem de itens de acervo segundo o status de cada fluxo, controle de fluxo de ingest (itens agendados, em processamento, em falha, finalizados), controle de fluxo de recuperação (itens agendados, em processamento, em falha, finalizados), controle de fluxo de indexação (itens novos, itens em processamento, itens finalizados) controle de qualidade de vídeos (itens novos, itens em processamento, itens validados com sucesso, itens fora do padrão);

**3.3.32.** Permitir customização dos metadados;

**3.3.33.** Possuir um thesaurus customizável;

**3.3.34.** Permitir catalogação em segmentos com múltiplas camadas;

**3.3.35.** Ter ferramenta de busca simples e avançada, com buscas preditivas, sensíveis a maiúscula/minúscula, semânticas e mediante thesaurus;

**3.3.36.** Ter um motor de busca potente e banco de dados indexado, para resultados rápidos e eficientes;

**3.3.37.** Permitir seguir ativos do sistema de gerenciamento de mídia e conteúdo, sendo o usuário notificado via e-mail, de toda alteração ou ação executada;

**3.3.38.** Permitir que os usuários salvem e compartilhem suas próprias buscas;

**3.3.39.** Ter uma área para revisão e aprovação de mídias, tendo esta a possibilidade de adição de marcadores, definição de sub-clipes e comentários específicos diretamente no preview da mídia a ser aprovada;

**3.3.40.** Prover um editor em baixa resolução integrado ao sistema de gerenciamento de mídia e conteúdo com no mínimo as seguintes funcionalidades com edição em corte de imagens, Split de clipe, campos para comentários e instruções associados ao projeto de edição em baixa e ao EDL gerado;

**3.3.41.** Ter capacidade de integração com exibidores de matéria do mercado;

**3.3.42.** Ter capacidade de enviar conteúdo para o sistema de automação de Controle Mestre;

**3.3.43.** Prover gestão avançada de usuários, permitindo a definição de direitos e permissões por usuários ou grupos de usuários;

**3.3.44.** Oferecer exibição de vídeo completa, busca diversificada, fácil catalogação, personalização de arquivos e integração com sistemas de armazenamento;

**3.3.45.** O acesso ao sistema deve ser realizado através de interface web contendo usuário e senha (previamente cadastrados)

**3.3.46.** Possibilidade de realizar buscas por meio do nome e/ou metadados do ativo;

**3.3.47.** Realizar conversão de arquivos para os principais formatos via FFMPEG;

**3.3.48.** Possuir estrutura flexível de metadados, customizáveis por usuário;

**3.3.49.** Os arquivos de proxy devem ser configuráveis para exibição via rede;

**3.3.50.** Possuir integração com as principais APIs de inteligência artificial do mercado;

**3.3.51.** Personalização de layout para melhor utilização do usuário;

**3.3.52.** Possibilidade de realizar buscas por meio do nome e/ou metadados do ativo;

**3.3.53.** Possibilidade de gerar um link compartilhável do material, permitindo o envio do conteúdo a terceiros. Sem que haja limitação de tamanho de arquivo, quantidade de downloads. Mantendo o registro sempre que o material for baixado.

**3.3.54.** Possuir sistema de solicitações de modo que Produtores/Diretores possam orientar os trabalhos que precisam ser realizados para a produção de novos conteúdos.

**3.3.55.** Possibilidade de reprodução em baixa resolução dentro do sistema de gerenciamento de mídia e conteúdo através de seu player, sem a necessidade de um terceiro software;

**3.3.56.** Capacitação de usuários para utilização da ferramenta presencialmente para duas turmas que dure cinco dias úteis.

### **3.4. Infraestrutura do Sistema de Gerenciamento de Arquivos MAM.**

**3.4.1.** Servidor de arquivo:

**3.4.1.1.** Quantidade: 1

**3.4.1.2.** Servidor para embarcar a solução MAM, com no mínimo as seguintes configurações:

**3.4.1.2.1.** 2x Processadores Intel Xeon Silver 4210R 12C/24T 2.4GHz;

**3.4.1.2.2.** Memoria: 64GB DDR4 RDIMM 2933MHz (4x16Gb). Expansível até□ 3TB Slots de Memória Total: 24 (12 por processador);

**3.4.1.2.3.** Controladora RAID: 930-8i 2GB Flash PCIe 12Gb - RAID 0/1/10/5/50/6/60;

**3.4.1.2.4.** 2 x SSDs 480GB SATA 6Gb 2.5" hot-swap RAID-1;

**3.4.1.2.5.** Armazenamento: 72TB HDDs com 6x 12TB Enterprise NL-SAS 7.2K hot-swap;

**3.4.1.2.6.** Conectividade: Placa de rede quad-port RJ-45 1GbE, Interface de gerenciamento 1GbE dedicada, Placa de Rede 10GbE SFP+ Dual-port Transceiver 10GbE SFP+;

**3.4.1.2.7.** Energia: 2 x Fontes de energia de 750W HOT-SWAP (110-230V) Platinum Plus;

**3.4.1.2.8.** Outros: Trilho deslizante tool-less para rack - Gabinete 1U;

**3.4.1.2.9.** Sistema operacional MS Windows Server 2019 Standard ou superior e banco de dados MS SQL Server 2017 Standard ou superior.

**3.4.1.2.10.** Previsão estimada para entrega, em até: 60 dias.

### **3.4.2. Servidor Ingest:**

**3.4.2.1.** Quantidade: 1

**3.4.2.2.** Servidores para embarcar o sistema de ingest banda base, com no mínimo as seguintes configurações:

- **3.4.2.2.1.** Processador I7 12700;
- **3.4.2.2.2.** GPU Nvidia GTX 1650;
- **3.4.2.2.3.** SSD NVME 250GB;
- **3.4.2.2.4.** Memória 16GB RAM;
- **3.4.2.2.5.** Windows 10 PRO;
- **3.4.2.2.6.** Blackmagic Decklink Duo2;
- **3.4.2.2.7.** Sistema operacional MS Windows 10 Pro ou superior.

**3.4.2.3.** Previsão estimada para entrega, em até: 60 dias

#### **3.4.3. Dispositivo LTO + cartucho**

**3.4.3.1.** Quantidade: 1

**3.4.3.2.** Dispositivo de armazenamento profundo (LTO), com no mínimo as seguintes configurações:

- **3.4.3.2.1.** Capacidade: 12 TB / 30 TB (nativo / comprimido)
- **3.4.3.2.2.** Desempenho 300/750mb/s
- **3.4.3.2.3.** Interface: 6GB/Sas / SFF8088

# FIDATEC

### **3.4.3.2.4.** Criptografia LTFS, WORM e AES de 256 bits **3.4.3.2.5.** 1 cartucho LTO 8

**3.4.3.3.** Previsão estimada para entrega, em até: 60 dias.

### **4.** *DA GARANTIA*

**4.1.** O equipamento a ser fornecido deverá ter garantia conforme descrito no item 3 deste Termo de Referência, devendo ser substituído e reparado gratuitamente pela Empresa Vencedora, quando notificada pela FINATEC.

**4.2.** O prazo de garantia do equipamento deverá ser de, no mínimo, de 12 meses.

**4.3.** Suporte de atendimento, após a entrega dos equipamentos, disponível 24h/dia, funcionando em modelo de plantão durante o período da garantia.

**4.4.** O prazo de garantia do equipamento deverá constar na Nota Fiscal.

### **5.** *LOCAL E DOS PRAZOS DE ENTRAGA*

**5.1.** Os equipamentos deverão ser entregues no Campus Darcy Ribeiro/UnB - Brasília, Ed. PCTec – UnBTV (próximo à Fiocruz Brasília) DF, CEP 70910-900.

**5.2.** Os equipamentos deverão ser novos e entregues acondicionados em sua embalagem original lacrada, de forma a permitir completa segurança quanto a sua originalidade e integridade, devendo estar acondicionados e embalados conforme praxe do fabricante, protegendo o produto durante o transporte e armazenamento, com indicação do material contido.

**5.3.** O pagamento será efetuado pela Finatec com os recursos do projeto Institucional da UnB/TV.

**5.4.** O prazo para a entrega é até 60 (sessenta) dias após a emissão da Autorização de Fornecimento.

**5.5.** A entrega dos equipamentos deverá estar acompanhada das respectivas Notas Fiscais.

**5.6.** Os bens serão recebidos provisoriamente na UnB/TV, no prazo de 05 (cinco) dias, pelo (a) Gestor responsável, para efeito de posterior verificação de sua conformidade com as especificações constantes neste Termo de Referência e na proposta.

**5.7.** Os bens poderão ser rejeitados, no todo ou em parte, quando em desacordo com as especificações constantes neste Termo de Referência e na proposta, devendo ser substituídos no prazo de 20 (vinte) dias, a contar da notificação da contratada, às suas custas.

**5.8.** Os bens serão recebidos definitivamente no prazo de 10 (dez) dias, contados do recebimento provisório, após a verificação da conformidade, qualidade e quantidade do material e posterior aceite definitivo mediante parecer do Gestor do projeto.

**5.9.** O recebimento provisório ou definitivo do objeto não exclui a responsabilidade da contratada pelos prejuízos resultantes da incorreta execução do contrato.

### **6.** *OBRIGAÇÕES DA CONTRATADA*

**6.1.** Entregar os equipamentos em perfeitas condições, conforme condições e especificações descritas neste Termo de Referência, responsabilizando-se pela substituição na hipótese de se constatar, quando o recebimento pela UnBTV, desacordo com as referidas especificações.

**6.2.** Substituir os bens que estiverem em desacordo com as especificações básicas e/ou aqueles em que for constatado dano em decorrência de transporte ou acondicionamento, providenciando a substituição do mesmo, no prazo máximo de 20 (vinte) dias, contados da notificação que lhe for entregue oficialmente.

**6.3.** Prestar as informações e os esclarecimentos que venham a ser solicitados pela UnB/TV.

**6.4.** Arcar com as despesas decorrentes da entrega dos materiais à UnB/TV e sua posterior devolução, caso necessária.

**6.5.** Prestar os serviços de instalação, configuração e integração dos equipamentos e softwares.

**6.6.** Fornecer treinamento técnico e operacional dos equipamentos e softwares para a equipe da UnB/TV.

**6.7.** Serviços de suporte e atualização por, no mínimo, 12 meses.

### **7.** *IMPLANTAÇÃO, INSTALAÇÃO E CONFIGURAÇÃO DOS EQUIPAMENTOS*

**7.1.** O prazo para a instalação dos equipamentos e ativação do serviço contratado é de até 30 (trinta) dias corridos contados do dia seguinte ao recebimento da Ordem de Serviço, podendo este ser prorrogado em caso fortuito de força maior.

**7.2.** A data do treinamento técnico e operacional do **item 7.6** será alinhada em comum acordo entre CONTRATADA e UnB/TV e deverá coincidir com prazo máximo estipulado para a conclusão da instalação e ativação do sistema.

**7.3.** A entrega e instalação do software será realizada mediante agendamento prévio com a UnB/TV, no horário comercial no endereço descrito no **item 5.1.**

finatec.org.br

#### **8. DA PROVA DE CONCEITO**

**8.1.** A empresa classificada em primeiro lugar será convocada a apresentar prova de conceito para realização dos testes necessários à verificação do atendimento das especificações definidas no Anexo I - Termo de Referência.

**8.2.** A especificação detalhada dos procedimentos e dos critérios objetivos de avaliação está no Anexo I - Termo de Referência.

**8.3.** A data para a realização da Prova de Conceito será alinhada entre uma comissão técnica da UnB/TV e a contratada. O local para a Prova de Conceito está descrito no **item 5.1.** A prova de Conceito deverá ser realizada 10 (dias) após a instalação do equipamento.

**8.4.** Para fins de publicidade, todo e qualquer participante poderá ter acesso às informações da análise de cada uma das provas de conceito.

**8.5.** A não apresentação da prova de conceito sem justificativa ou fora do prazo do Edital implicará na desclassificação da proposta.

**8.6.** O pagamento só será realizado após realização e aprovação da prova de conceito e recebimento definitivo dos equipamentos.

**8.7.** Se a prova de conceito apresentada pelo primeiro classificado não for aceita, a compradora analisará a aceitabilidade da proposta ou lance ofertado pelo segundo classificado.

**8.8.** Seguir-se-á com a verificação da prova de conceito, observada a ordem de classificação, e, assim, sucessivamente, até a verificação de uma que atenda às especificações constantes no Termo de Referência.

Brasília – DF, 18 de janeiro de 2023.

Aaviano Dourado Bastos

Coordenador do Projeto

# **FIDATEC**

#### **ANEXO II**

### **PROVA DE CONCEITO SELEÇÃO PÚBLICA Nº 008/2023**

A UnBTV se reserva o direito de condicionar a aceitação da proposta à execução de teste de verificação, de modo a averiguar as condições de funcionamento dos sistemas/softwares e a comprovação dos requisitos obrigatórios, conforme o Anexo I – Termo de Referência.

Para a prova de conceito, a licitante deverá dispor de equipamentos e softwares próprios. Cabendo à UnBTV disponibilizar o local apropriado e a conectividade necessária.

A prova de conceito levará em conta as funcionalidades do sistema e o seu funcionamento integrado a outras soluções constante no Anexo I – Termo de Referência.

A Comissão Técnica da UnBTV poderá solicitar a demonstração de qualquer requisito/funcionalidade constante do Termo de Referência, ainda que não tenham relação com as situações da presente prova de conceito. (O requisito/funcionalidade a ser examinado deverá ser registrado ao final do presente formulário identificando-se o(s) item(ns) do Termo de Referência relacionados).

Para os softwares descritos no Anexo I, DE FORMA OBJETIVA, o licitante deverá efetuar a demonstração das seguintes funcionalidades:

1.Conferir se o sistema permite o cadastro de múltiplos usuários.

2.Logar ao menos 5 usuários e executar pesquisas simultaneamente, comparar o desempenho das pesquisas com a situação de apenas 1 usuário logado.

3.Acionar a captura de diferentes codecs (2 codecs para alta resolução e 2 codecs para baixa resolução). Conferir a gravação nos discos locais do ingest e simultaneamente nos discos do storage remoto.

4.Configurar a área de baixa resolução, fazer 1 ingest e validar, reconfigurar a área de baixa resolução e fazer um novo ingest e validar.

5.Fazer múltiplos agendamentos para 1 dia, acompanhar.

6.Configurar captura de arquivo com codec: XDCAM HD 4:2:2.

7.Configurar captura de arquivo com codec: XDCAM EX.

8.Configurar captura de arquivo com codec: H264.

9.Configurar captura de um arquivo com codec: H265.

10. Inserir um HD externo e ingestar um arquivo residente nesse dispositivo.

# **CEINATEC**

11. Ingestar arquivo de vídeo com taxa de 35Mbps.

12. Ingestar arquivo de vídeo MXF OP1A e acompanhar.

13. Abrir o sistema em dois navegadores distintos (ex.: Chrome, Firefox, Safari, etc.).

14. Personalizar e organizar a interface HTML criando divisões do canvas e demonstrando a possibilidade de organizar a área de trabalho com janelas flutuantes.

15. Configurar uma integração com dois storages distintos: NAS, SAN, DAS, Cloud ou RDX.

16. Marcar um subclipe pelo preview da busca, criar uma mídia do clipe e avaliar os metadados da nova mídia.

17. Acrescentar marcadores e comentários em pontos específicos de alguma mídia que estiver em preview e demonstrar o acesso simultâneo à mídia por diversos usuários.

18. Ingestar um novo arquivo, acompanhar a elaboração da baixa resolução.

19. Apresentar a baixa resolução, acionar play normal, avanço quadro a quadro, retrocesso quadro a quadro.

20. Compartilhar o endereço de um repositório por e-mail, entre dois usuários, para que ambos tenham acesso colaborativo a um mesmo projeto.

21. Demonstrar a transcrição do vídeo para texto.

22. Acionar recuperação para publicação no Youtube, conferir padrão do vídeo recuperado.

23. Recuperar do arquivo um vídeo e conferir o padrão do vídeo recuperado em H264.

24. Demonstrar funcionalidade de monitoração comparativa entre mídias, com exibição simultânea para facilitar a decisão sobre a aprovação de versões de produção.

25. Demonstrar a funcionalidade de revisão e aprovação de mídias, adicionar dois marcadores com comentários, definir um sub-clipe, comentar a mídia com auxílio do preview e enviar para aprovação de um usuário específico;

26. Aprovar um pedido de aprovação de revisão;

27. Apresentar interface para monitoração de fluxos de arquivamento e recuperação, acompanhar a evolução.

28. Apresentar interface com lista de falhas e processos bem-sucedidos.

29. Apresentar interface com agendamentos para arquivamento e recuperação.

30. Cadastrar uma nova palavra no dicionário Thesaurus e editar uma existente.

31. Permitir catalogação em segmentos com múltiplas camadas de armazenamento.

32. Executar pesquisas nos campos integrados com o dicionário controlado.

**\_\_\_\_\_\_\_\_\_\_\_\_\_\_\_\_\_\_\_\_\_\_\_\_\_\_\_\_\_\_\_\_\_\_\_\_\_\_\_\_\_\_\_\_\_\_\_\_\_\_\_\_\_\_\_\_\_\_\_\_\_\_\_\_\_\_\_\_\_\_\_\_\_\_\_\_\_\_\_\_\_\_\_\_\_ \_\_\_\_\_\_\_\_\_\_\_\_\_\_\_\_\_\_\_\_\_\_\_\_\_\_\_\_\_\_\_\_\_\_\_\_\_\_\_\_\_\_\_\_\_\_\_\_\_\_\_\_\_\_\_\_\_\_\_\_\_\_\_\_\_\_\_\_\_\_\_\_\_\_\_\_\_\_\_\_\_\_\_\_\_ \_\_\_\_\_\_\_\_\_\_\_\_\_\_\_\_\_\_\_\_\_\_\_\_\_\_\_\_\_\_\_\_\_\_\_\_\_\_\_\_\_\_\_\_\_\_\_\_\_\_\_\_\_\_\_\_\_\_\_\_\_\_\_\_\_\_\_\_\_\_\_\_\_\_\_\_\_\_\_\_\_\_\_\_\_ \_\_\_\_\_\_\_\_\_\_\_\_\_\_\_\_\_\_\_\_\_\_\_\_\_\_\_\_\_\_\_\_\_\_\_\_\_\_\_\_\_\_\_\_\_\_\_\_\_\_\_\_\_\_\_\_\_\_\_\_\_\_\_\_\_\_\_\_\_\_\_\_\_\_\_\_\_\_\_\_\_\_\_\_\_ \_\_\_\_\_\_\_\_\_\_\_\_\_\_\_\_\_\_\_\_\_\_\_\_\_\_\_\_\_\_\_\_\_\_\_\_\_\_\_\_\_\_\_\_\_\_\_\_\_\_\_\_\_\_\_\_\_\_\_\_\_\_\_\_\_\_\_\_\_\_\_\_\_\_\_\_\_\_\_\_\_\_\_\_\_ \_\_\_\_\_\_\_\_\_\_\_\_\_\_\_\_\_\_\_\_\_\_\_\_\_\_\_\_\_\_\_\_\_\_\_\_\_\_\_\_\_\_\_\_\_\_\_\_\_\_\_\_\_\_\_\_\_\_\_\_\_\_\_\_\_\_\_\_\_\_\_\_\_\_\_\_\_\_\_\_\_\_\_\_\_ \_\_\_\_\_\_\_\_\_\_\_\_\_\_\_\_\_\_\_\_\_\_\_\_\_\_\_\_\_\_\_\_\_\_\_\_\_\_\_\_\_\_\_\_\_\_\_\_\_\_\_\_\_\_\_\_\_\_\_\_\_\_\_\_\_\_\_\_\_\_\_\_\_\_\_\_\_\_\_\_\_\_\_\_\_ \_\_\_\_\_\_\_\_\_\_\_\_\_\_\_\_\_\_\_\_\_\_\_\_\_\_\_\_\_\_\_\_\_\_\_\_\_\_\_\_\_\_\_\_\_\_\_\_\_\_\_\_\_\_\_\_\_\_\_\_\_\_\_\_\_\_\_\_\_\_\_\_\_\_\_\_\_\_\_\_\_\_\_\_\_ \_\_\_\_\_\_\_\_\_\_\_\_\_\_\_\_\_\_\_\_\_\_\_\_\_\_\_\_\_\_\_\_\_\_\_\_\_\_\_\_\_\_\_\_\_\_\_\_\_\_\_\_\_\_\_\_\_\_\_\_\_\_\_\_\_\_\_\_\_\_\_\_\_\_\_\_\_\_\_\_\_\_\_\_\_**

33. Conferir existência de sistema de permissões.

**Solicitações da Comissão Técnica da XXXXXXX:**

### **Comissão Técnica da XXXXXX**

Assinaturas

**Nome Divisão** **Nome Divisão**

**Nome Divisão**

**Nome Divisão**

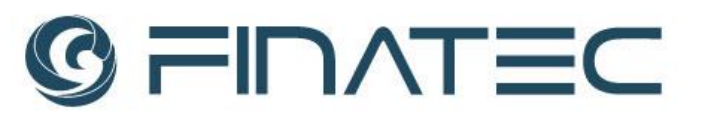

### **ANEXO III MODELO DE PROPOSTA SELEÇÃO PÚBLICA Nº 008/2023**

Razão Social/CNPJ: Endereço Completo: Telefone: E-mail:

À

Fundação de Empreendimentos Científicos e Tecnológicos – FINATEC

Declaramos que foram examinadas minuciosamente as especificações e condições do Edital e de seus anexos, em especial seu Anexo I - Termo de Referência – destinado à contratação de empresa especializada para o fornecimento de Sistema de Gerenciamento de Arquivos MAM (Media Asset Management).

Propomos, sob nossa integral responsabilidade, o fornecimento dos itens descritos no Termo de Referência – Anexo I desta Seleção Pública, pelos valores, descritos na planilha detalhada abaixo:

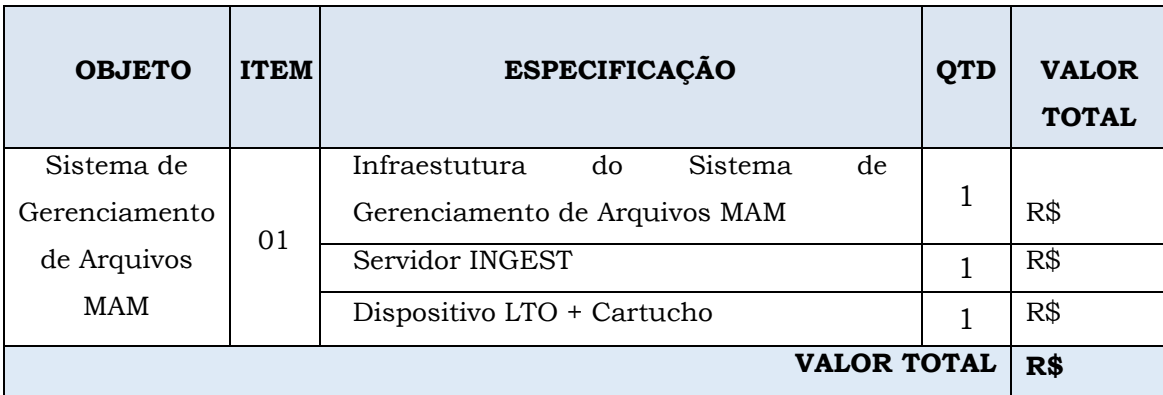

Propomos, sob nossa integral responsabilidade, o fornecimento de equipamentos e materiais de informática, na forma prevista na Presente Seleção e seus anexos, pelo valor global de R\$ *(valor por extenso).*

Garantia:

Prazo de Entrega:

Validade da Proposta: 30 dias

Condições de Pagamento: conforme item 8 do Edital.

Dados bancários: Banco\_\_\_\_\_\_\_, Agência\_\_\_\_\_\_\_\_, Conta Corrente nº\_\_\_\_\_\_\_\_\_\_\_\_\_\_\_\_.

Página **23** de **26**

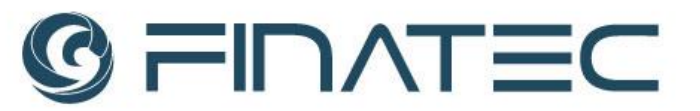

Declaramos que nos preços ofertados estão incluídas todas as despesas, tributos e demais encargos de qualquer natureza, incidentes sobre o fornecimento dos equipamentos, nada mais podendo ser cobrado da FINATEC.

Declaramos total concordância com os termos e condições desta Sessão Pública.

(Cidade – UF), (dia) de (mês) de (ano).

Assinatura/Carimbo do Representante Legal da Empresa

**(Papel Timbrado da Empresa)**

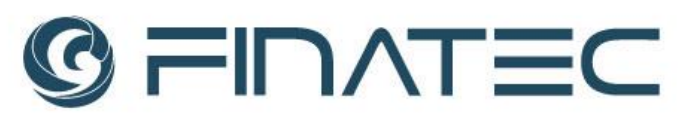

#### **ANEXO IV**

### **MODELO DE PROPOSTA SELEÇÃO PÚBLICA Nº 008/2023 DECLARAÇÃO DE INEXISTÊNCIA DE TRABALHADOR MENOR EM CONDIÇÕES**

**PERIGOSAS, INSALUBRE OU NOTURNA**

**DECLARAMOS**, sob as penas da Lei, que não utilizamos mão de obra direta ou indireta de menores de 18 (dezoito) anos para a realização de trabalhos noturnos, perigosos ou insalubres, bem como não utilizamos, para qualquer trabalho, mão de obra direta ou indireta de menores de 16 (dezesseis) anos, exceto na condição de aprendiz, a partir de 14 (quatorze) anos, conforme disposições da Lei nº 8.666/93 e da Lei 9.854, de 27.10.1999, regulamentada pelo Decreto nº 4.358, de 05.09.2002.

(Cidade – UF), (dia) de (mês) de (ano).

Assinatura/ Carimbo do Representante Legal da Empresa

**(Papel Timbrado da Empresa)**

Página **25** de **26**

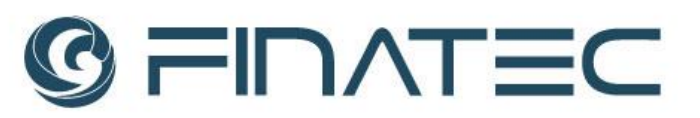

### **ANEXO V SELEÇÃO PÚBLICA Nº 008/2023 DECLARAÇÃO DE INEXISTÊNCIA DE FATOS IMPEDITIVOS**

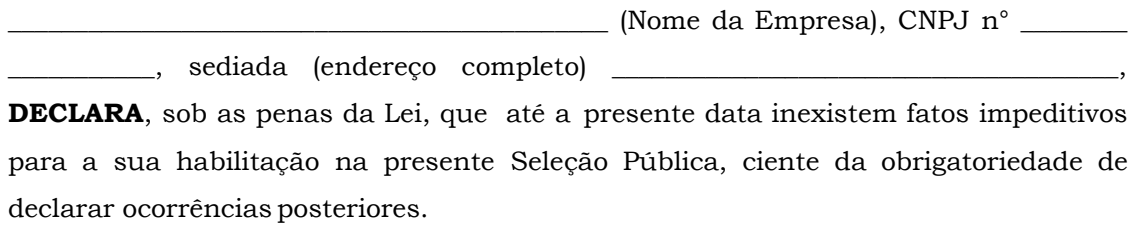

(Cidade – UF), (dia) de (mês) de (ano).

Assinatura/Carimbo do Representante Legal da Empresa

**(Papel Timbrado da Empresa)**

Página **26** de **26**